## Python Conditions and If statements

Python supports the usual logical conditions from mathematics:

- Equals: a == b
- Not Equals: a != b
- Less than: a < b
- Less than or equal to: a <= b
- Greater than: a > b
- Greater than or equal to: a >= b

These conditions can be used in several ways, most commonly in "if statements" and loops.

An "if statement" is written by using the if keyword.

## Example

If statement (save file name if.py as shown below)

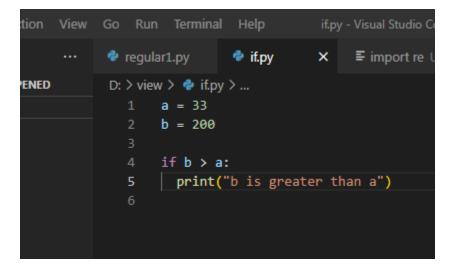

Run command in terminal python if.py as shown below. Output:- If else :-

Example: (save file ifelse.py as shown below):-

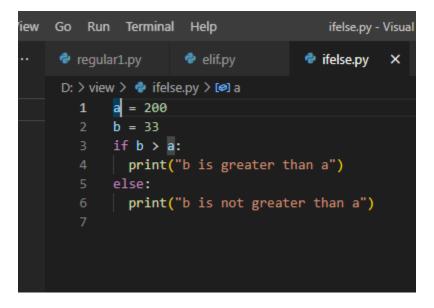

Run command in terminal python ifelse.py as shown below.

Output:-

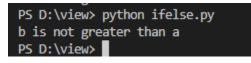

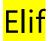

The **elif** keyword is pythons way of saying "if the previous conditions were not true, then try this condition".

## Example: (save file elif.py as shown below):-

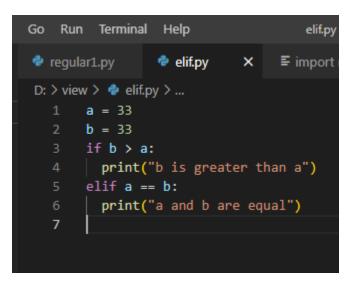

Run command in terminal python elif.py as shown below.

Output:-

PS D:\view> python elif.py a and b are equal

## <u>Else</u>

The **else** keyword catches anything which isn't caught by the preceding conditions.

Example (save file name as elif.py )

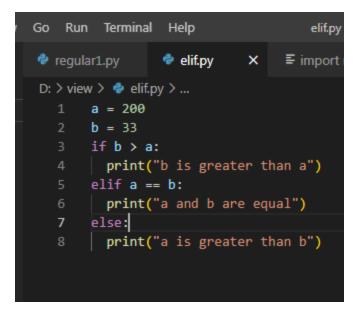

Run command in terminal python elif.py as shown below.

Output:-

PS D:\view> python elif.py a is greater than b PS D:\view> []